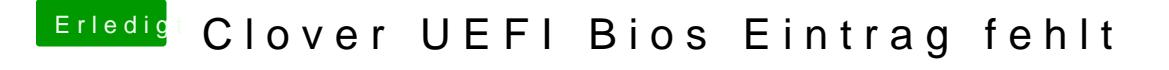

Beitrag von al6042 vom 19. Mai 2016, 11:00

Versuch mal den bebilderten Part aus folgendem Post: [ASROCK Z97 Pro3 Sound](https://www.hackintosh-forum.de/index.php/Thread/27085-ASROCK-Z97-Pro3-Sound-Probleme/?postID=233766#post233766) Probleme